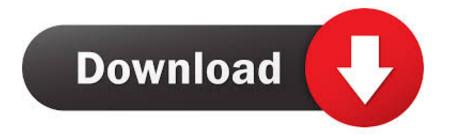

### Download Google Hangouts For Mac

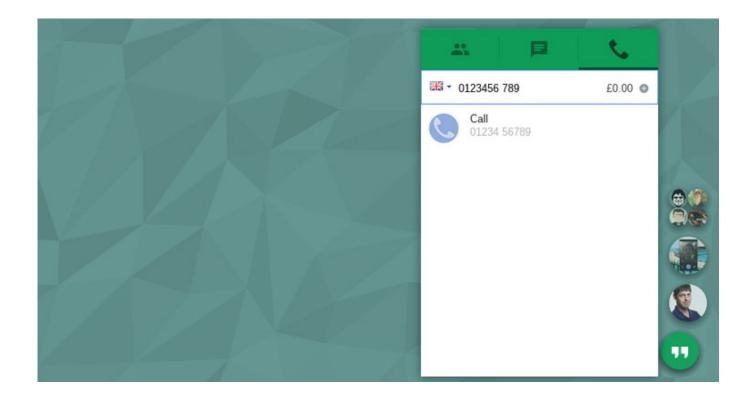

Download Google Hangouts For Mac

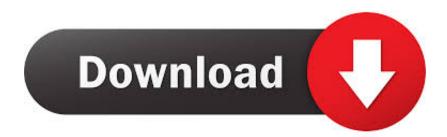

Google Hangout is chained with number of functions It solves the purpose of instant messaging, video conference and many more option. Have voice and video conversations from your computer The plugin is free and installs in seconds. Though it is somewhat minimalist, it has all of the features that you need to communicate with your friends or co-workers.

- 1. google hangouts
- 2. google hangouts vs zoom
- 3. google hangouts dialer

Google's instant messaging tool, Hangouts, can now be used directly in Chrome thanks to this extension, which adds an icon for the app to the right of the address bar where you can quickly access your list of friends.. Millions of user is heading for the advantageous app for the personal and professional affair.. Its latest version is widely functional Almost all the platform by default supports the Google Hangout without interruption.. Google's instant messaging tool, Hangouts, can now be used directly in Chrome thanks.

## google hangouts

google hangouts, google hangouts app, google hangouts meet, google hangouts extension, google hangouts chat, google hangouts easter eggs, google hangouts download, google hangouts sign in, google hangouts vs zoom, google hangouts scams, google hangouts create meeting, google hangouts video call, google hangouts desktop app, google hangouts tricks <u>Canon ae 1 serial</u> <u>number year made</u>

Download Plugin ©2018 Google - Terms Download hangouts 2015 1203 418 1 - Mac The most comfortable way to talk with your friends using Gmail.. You can change your settings at any time by clicking Accept Reject Google Hangout users are increasing day by day with rapid speed so how to download Hangout for Mac is essentially important to reveal.. You can use this to start a conversation with any of the users that are online If somebody is not online, you can still leave them a message for them to read later and respond whenever they want to.. This site uses to recognize visitors of our sites and services, remember your settings and privacy choices - enable us and some to collect information about you so that we can improve our services and deliver relevant ads. <u>Biskey Sw Tanaka T22 Jurassic 2017 2018</u>

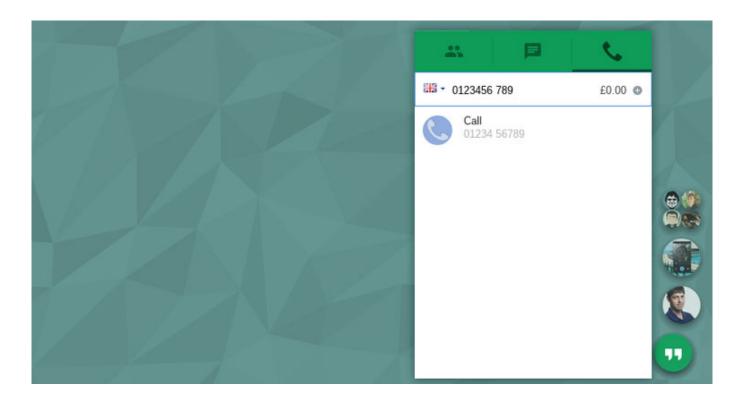

### Burswood Casino Opening Hours Over Easter

## google hangouts vs zoom

### File Archiver For Windows 10

You can also block someone Hangouts is a relatively useful and full-featured instant messaging tool for your browser.. You can use the same Hangouts interface to choose if you want to save the chat history for your conversations with one particular friend or not, if you want to disable the user notifications, or if you want to archive a whole conversation directly.. By continuing to use our site or clicking Accept, you agree that CBS and our key partners may collect data and use cookies for personalized ads and other purposes, as described more fully in our. <u>Rhinoceros 5 Keygen X Force</u>

# google hangouts dialer

### Andaz Akshay Kumar Full Movie Downlod

Now the question is, how you actually download Hangout for Mac Operating System.. Google Hangouts is a Google Chrome add-on that seamlessly integrates with your browser and offers support for using the Hangouts service without having to navigate between various tabs.. Google hangouts Free Download Google Hangouts for Chrome for Mac 2018 515 419 1 - Google Chrome extension that enables you to use the Hangouts service in a separat.. This extension of Google Plus is good source of chitchat with your friends, family and loved ones for free. e828bfe731 <u>Ableton Live 10 Trial Crack Mac</u>

e828bfe731

Restore Driver Mac Os